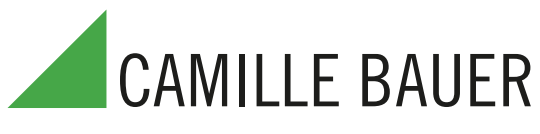

## **SINEAX M 561 / M 562 / M 563**

## **s 1, 2 příp. 3 analogovými výstupy Programovatelný průmyslový multipřevodník**

### pro měření elektrických veličin v silnoproudé síti

### **Použití**

**SINEAX M561 / M562 / M563** (obr. 1) je programovatelný převodník s **rozhraním RS 232 C**. V provedení M561 přístroj snímá 1 měřenou veličinu, která je k dispozici galvanicky oddělená na analogovém výstupu. Varianty M562 příp. M563 měří 2 příp. 3 měřené veličiny současně a zpracovávají je na 2 příp. 3 galvanicky oddělené výstupy.

Rozhraní **RS 232** slouží u převodníku jak k programování prostřednictvím PC a příslušného software, tak také k vyvolávání zajímavých doplňkových funkcí.

Jmenujme nejdůležitější parametry, které se dají naprogramovat: všechna běžná měřicí zapojení, měřené veličiny, jmenovité hodnoty vstupních veličin, přenosové charakteristiky jednotlivých výstupních veličin atd.

K doplňkovým funkcím patří mimo jiné: zobrazení a záznam měřených hodnot na monitoru PC s funkcemi ukládání a vyhodnocování, simulování výstupů a tisk typových štítků.

Převodník splňuje důležité požadavky a předpisy ohledně **elektromagnetické kompatibility** a **bezpečnosti** (IEC 1010 resp. EN 61 010). Je vyvinut, vyroben a odzkoušen podle **normy jakosti** ISO 9001.

### **Charakteristika**

**• Současné měření více veličin silnoproudé sítě**

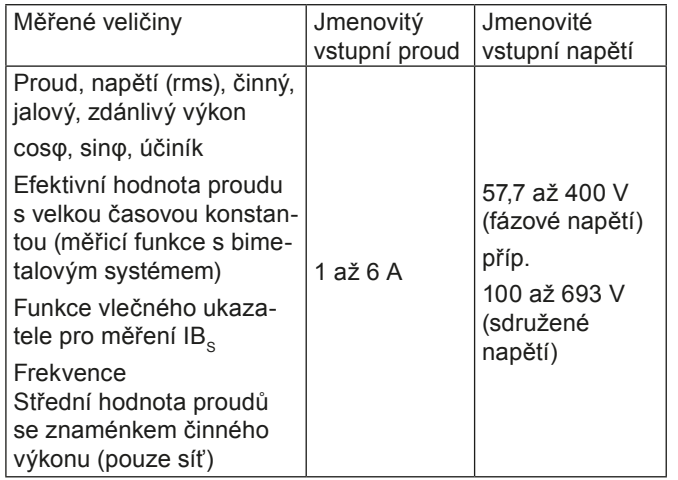

- **• Pro všechny silnoproudé sítě a měřené veličiny**
- **• Univerzální analogové výstupy (programovatelné)**
- **• Až do vstupního napětí 693 V (sdružené napětí)**
- **• Přesnost: třída 0,5 (při referenčních podmínkách)**
- **• Software kompatibilní s Windows ochranou pomocí hesla k programování, analýze dat, simulaci**
- **• Univerzální DC/AC zdroj s velmi širokým tolerančním rozsahem**

# CE GR

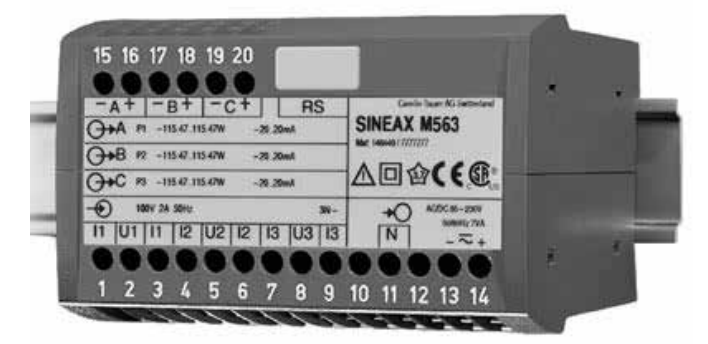

*Obr 1. Převodník SINEAX M 563 v pouzdru P20/105 upevněný na liště.*

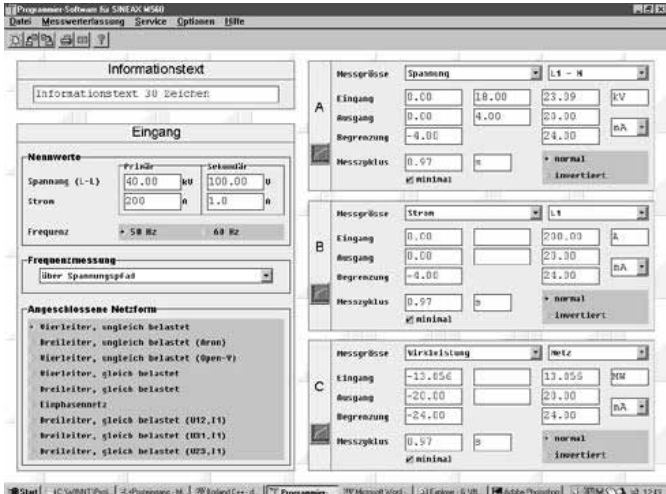

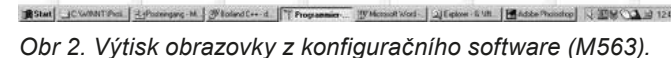

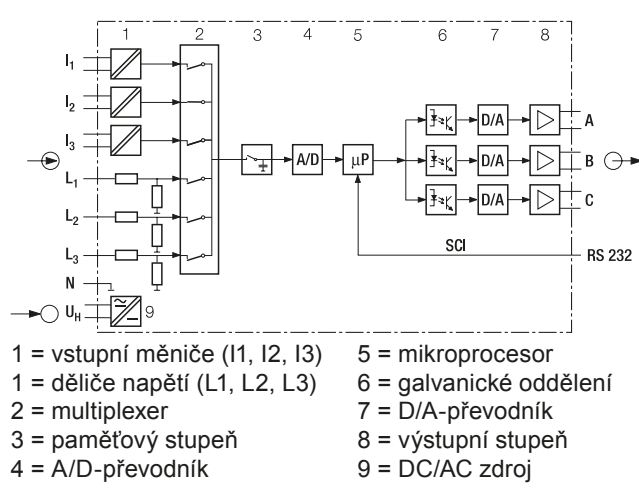

*Obr. 3. Blokové schéma (M563).*

### **Symboly a jejich význam**

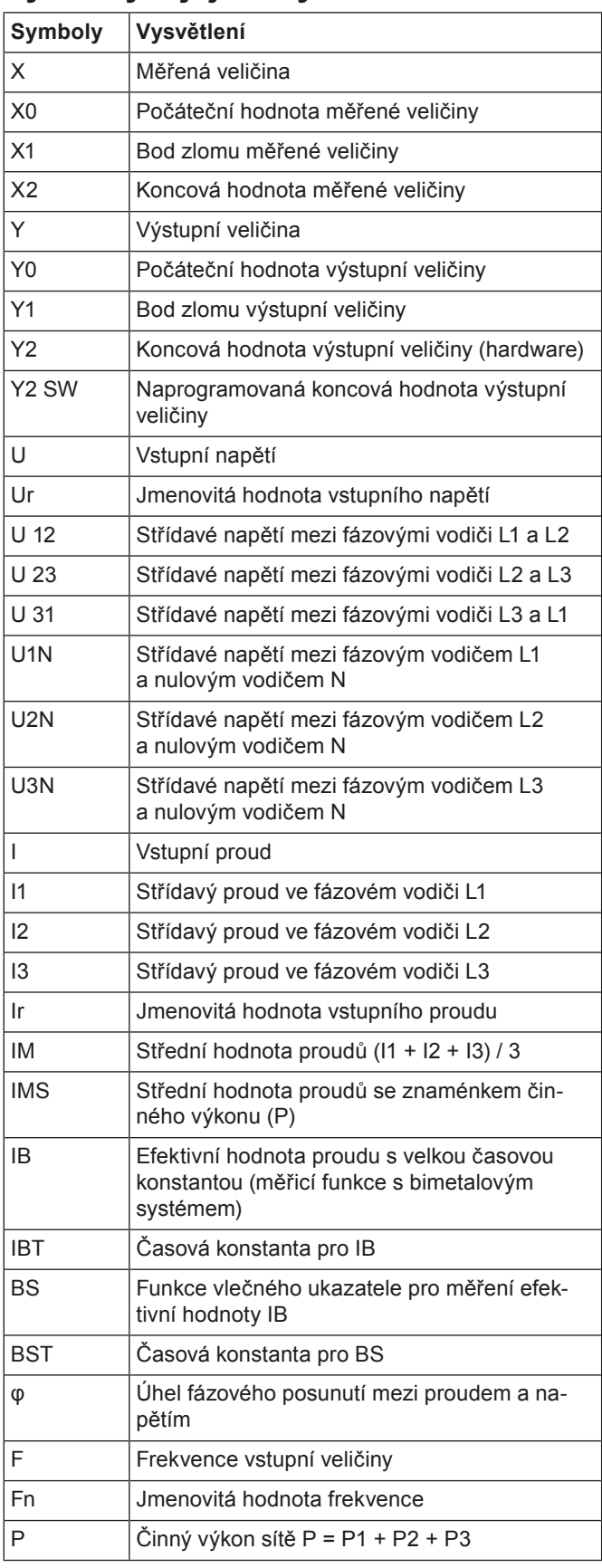

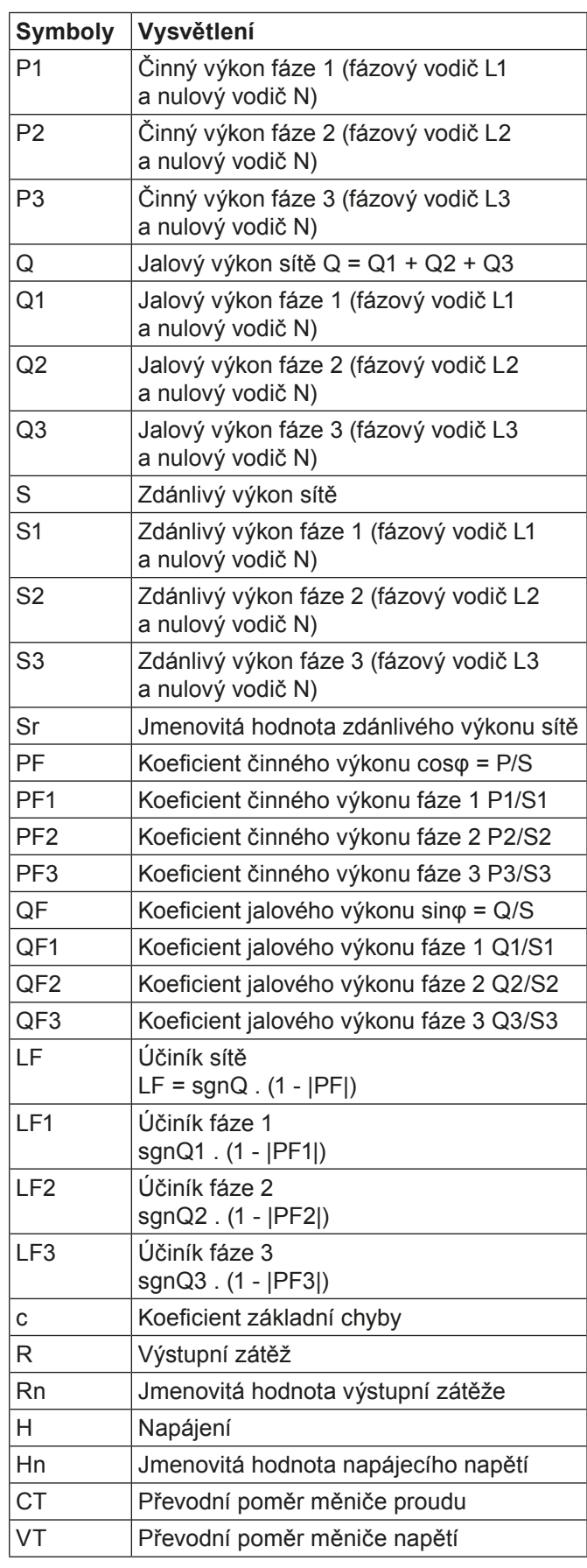

### **Použité předpisy a normy**

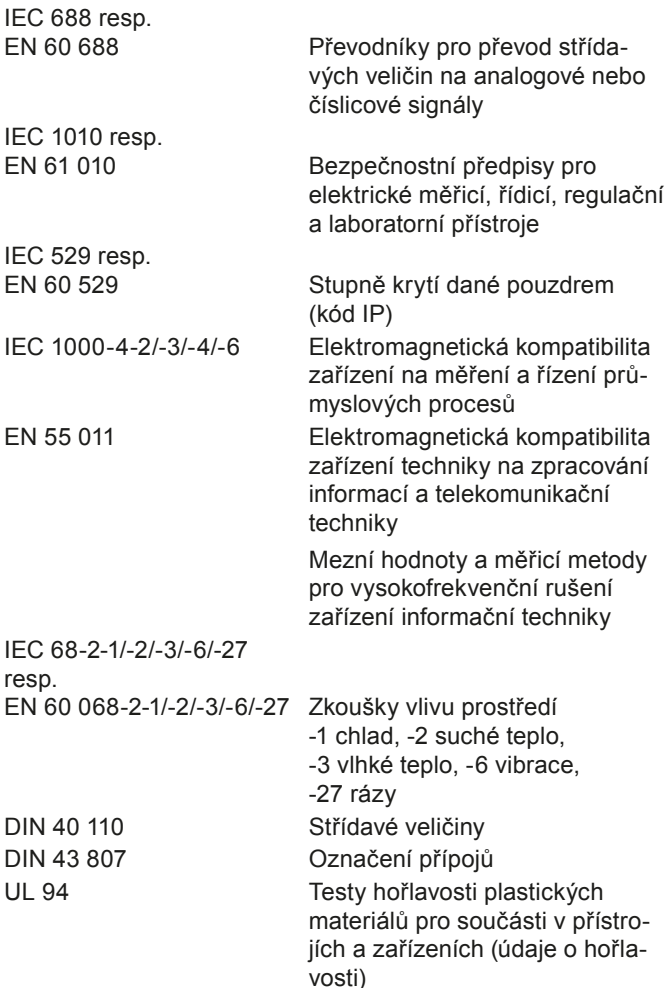

#### **Přípustné překročení vstupních veličin**

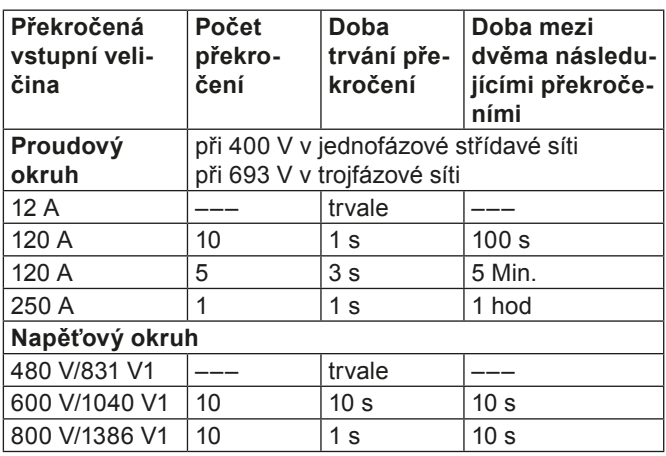

1 Avšak max. o 264 V vyšší než napájecí napětí při napájení ze vstupu se zdrojem 85...230 V DC/AC, příp. max. o 69 V se zdrojem 24...60 V DC/AC.

#### **Analogové výstupy**

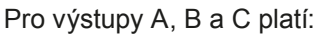

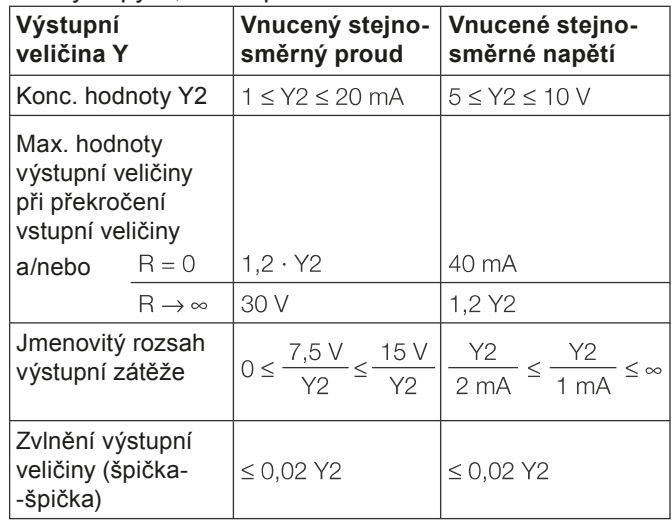

Výstupy A, B a C lze provozovat nakrátko nebo naprázdno. Jsou galvanicky oddělené navzájem a od všech ostatních obvodů (neuzemněné).

Všechny výstupní koncové hodnoty je možno dodatečně snížit programovacím softwarem. Vznikne však dodatečná chyba.

### **Technické údaje**

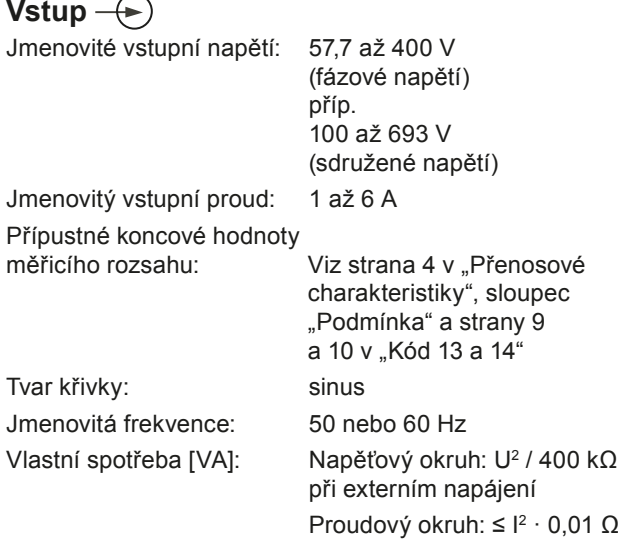

#### **Referenční podmínky**

Teplota okolí: 15 ... 30 °C Doba náběhu: 30 min. dle EN 60 688 Vstupní veličina: imenovitý rozsah Napájení: H = Hn ± 1% Koeficient činného/ Frekvence: 50 nebo 60 Hz

jalového výkonu: cosφ = 1 příp. sinφ = 1 Tvar křivky: sinus, součinitel tvaru 1,1107 Výstupní zátěž: při výstupní veličině stejnosměrný proud:

$$
R_n = \frac{7.5 \text{ V}}{Y2} \pm 1\%
$$

Při výstupní veličině stejnosměrné napětí:

$$
R_n = \frac{Y2}{1 \text{ mA}} \pm 1\%
$$

#### Ostatní: EN 60 688

#### **Přenosové charakteristiky**

Třída přesnosti: (vztažná hodnota je koncová hodnota Y2)

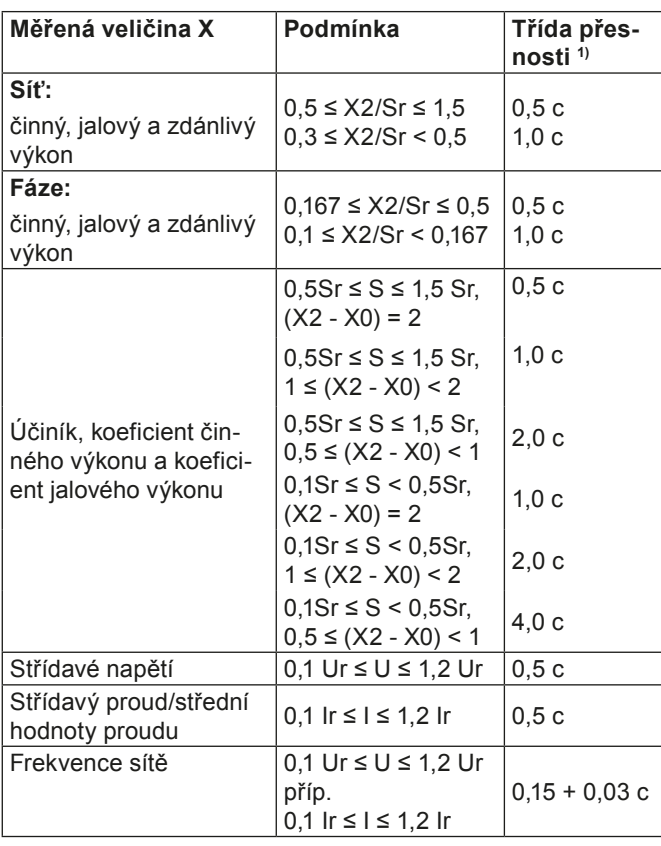

*1) Aplikace s umělým zapojením: základní přesnost 1,0 c*

Doba měřicího cyklu. asi 0,6 až 1,6 s při 50 Hz, dle měřené veličiny a naprogramování Časová konstanta: 1 ... 2 doby měřicího cyklu

Koeficient c (platí větší hodnota):

Lineární YŅ charakteristika:  $nebo$ <br> $c = 1$  $Y2$  $C =$  $X<sub>0</sub>$  $\mathbf{1}$ . X2 Lomená charakteristika: nebo  $c = \frac{Y1 - Y0}{X1 - X0} \cdot \frac{X2}{Y2}$  $X0 \leq X \leq X1$  $r c = 1$ nebo  $\overline{Y2}$  $X1 < X \leq X2$  $C =$  $c = 1$  $X1$  $\vee$  $Y$   $\overline{A}$ 

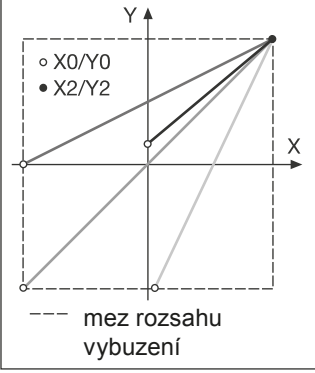

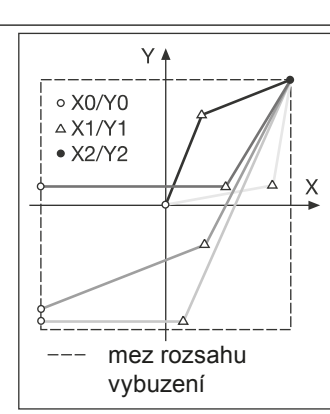

*Obr. 4. Příklady možností nastavení při lineární charakteristice.*

*Obr. 5. Příklady možností nastavení při lomené charakteristice.*

(Přenosové charakteristiky lze nakonfigurovat inverzně)

#### **Ovlivňující veličiny a vlivy**

Dle EN 60 688

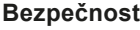

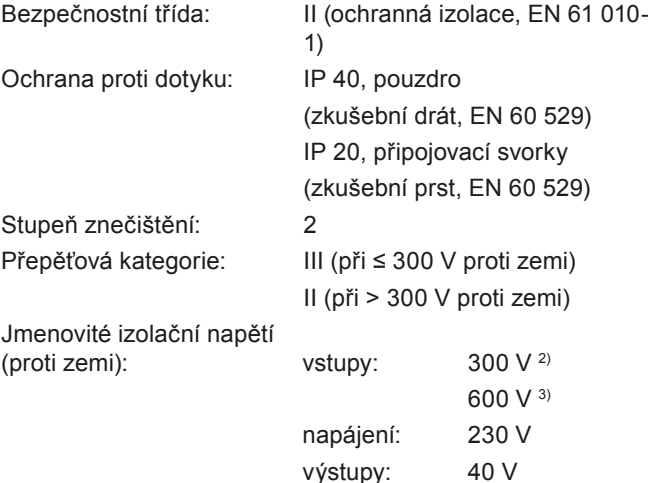

*2) přepěťová kategorie III*

*3) přepěťová kategorie II*

Odolnost proti napěťovým 5 kV; 1,2/50 µs; 0,5 Ws Zkušební napětí: 50 Hz, 1 min. dle EN 61 010-1 3700 V, vstupy proti všem ostatním obvodům a vnější ploše 2200 V, vstupní obvody navzájem 3700 V, napájení proti výstupům a vnější ploše 490 V, výstupy navzájem a proti vnější ploše

#### **Napájení**

DC/AC zdroj (DC nebo 50 ... 60 Hz)

Tabulka 1: Jmenovitá napětí a tolerance

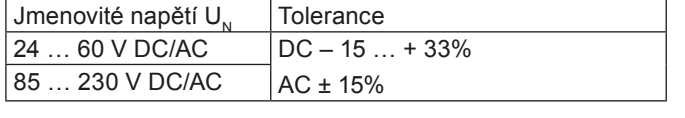

Příkon: ≤ 5 W příp. ≤ 7 VA

#### **Programovací přípoj převodníku**

Programovací přípoj převodníku se spojuje programovacím kabelem PRKAB 560 s rozhraním RS 232 na PC. Galvanické oddělení je zajištěno programovacím kabelem.

#### **Montážní údaje**

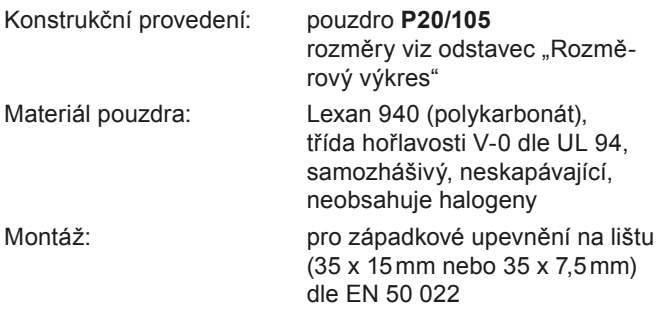

Provozní poloha: libovolná Hmotnost: asi 0,35kg

#### **Připojovací svorky**

Připojovací prvek: šroubové svorky s nepřímým sevřením drátu Přípustný průřez připojovacích vodičů:  $\leq 4.0$  mm<sup>2</sup> celistvý drát nebo

#### **Zkoušky vlivu prostředí**

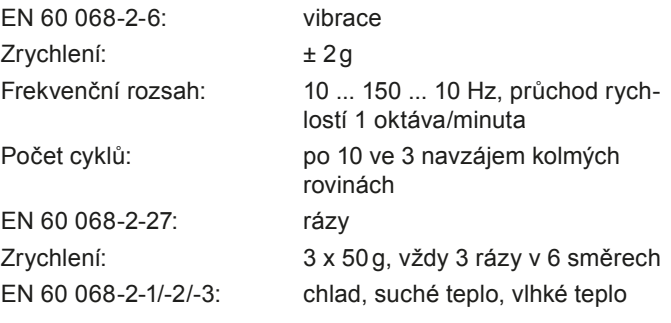

2x2,5 mm<sup>2</sup> lanko

#### **Podmínky okolí**

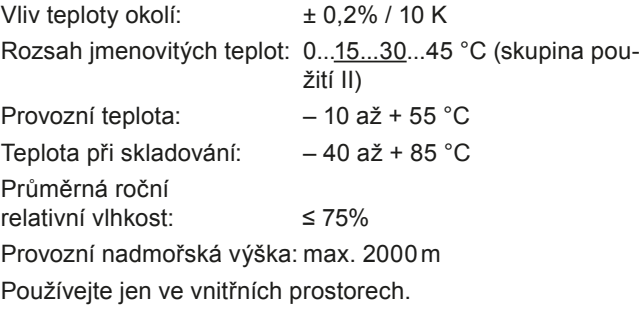

#### **Rozměrový výkres**

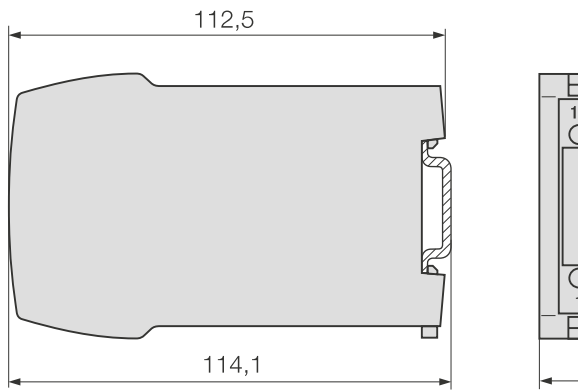

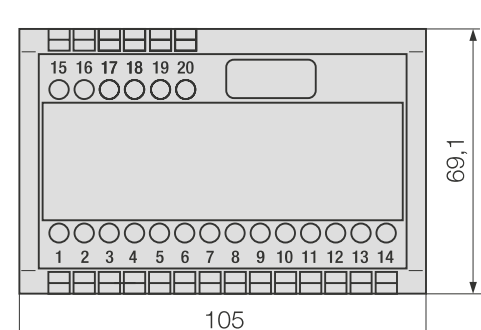

*Obr. 6. SINEAX M 563 v pouzdru P20/105 upevněný na liště (35 x 15mm nebo 35 x 7,5mm dle EN 50 022).*

#### **Tabulka 2: SINEAX M 561 (1 analogový výstup) SINEAX M 562 (2 analogové výstupy)**

#### **SINEAX M 563 (3 analogové výstupy), dodává se přednostně**

Následující varianty převodníku, které jsou v provedení se **základním** naprogramováním, lze odebrat ze skladu. Stačí uvést **objednací číslo**:

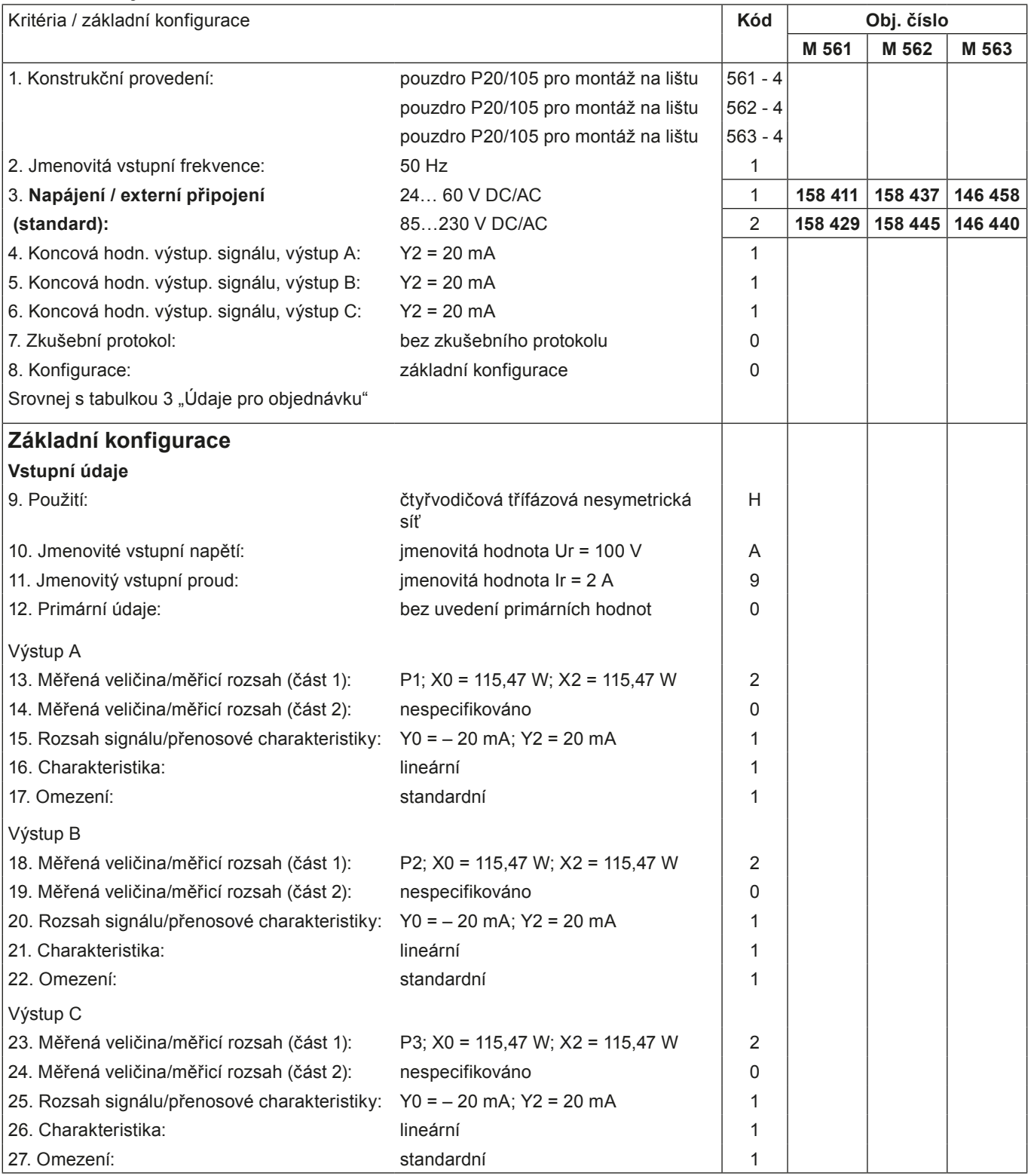

Jiné varianty objednávejte prosím s úplným objednacím kódem podle tabulky 3: "Údaje pro objednávku".

### **Tabulka 3: Údaje pro objednávku**

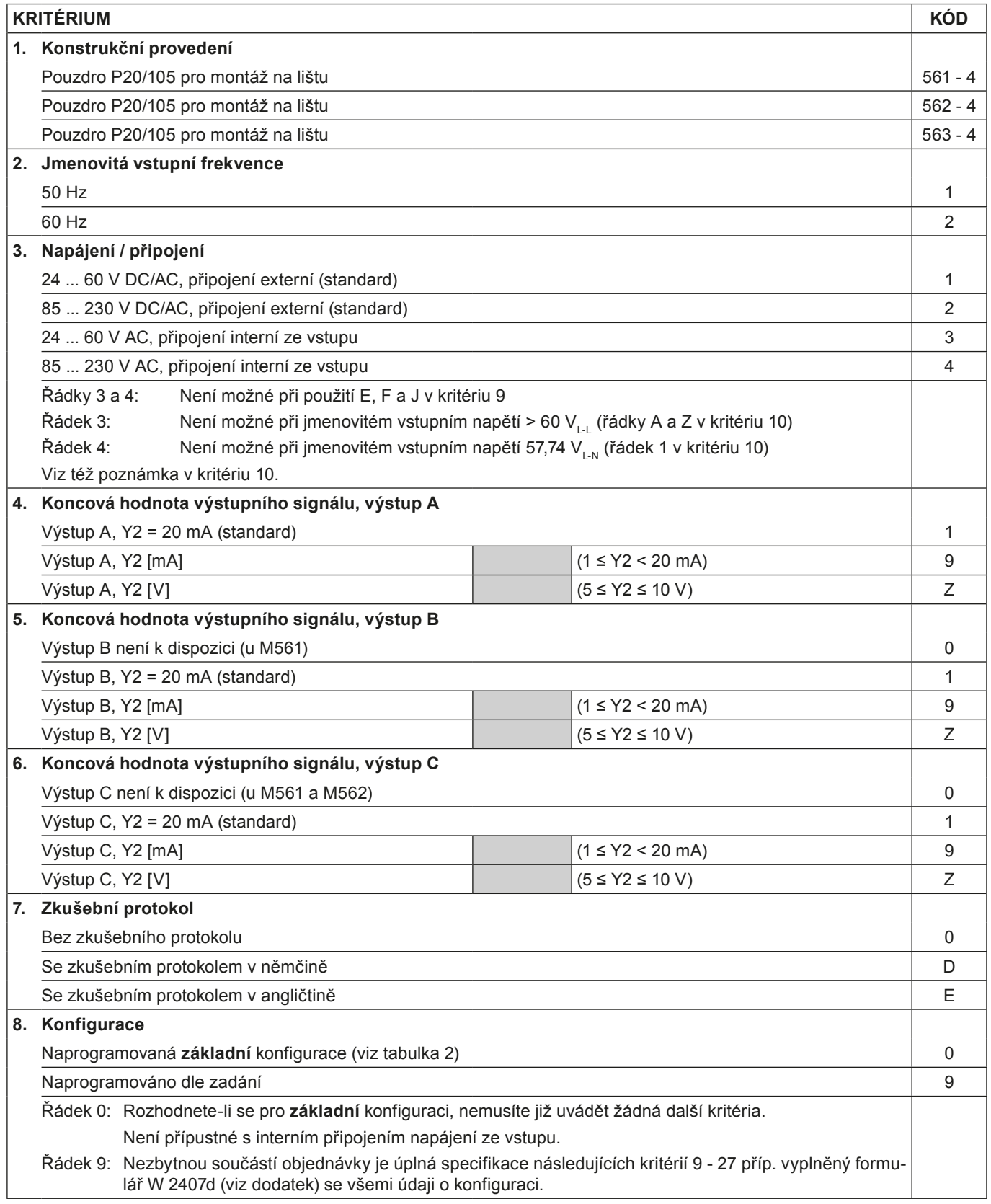

Pokračování tabulky 3 "Údaje pro objednávku"

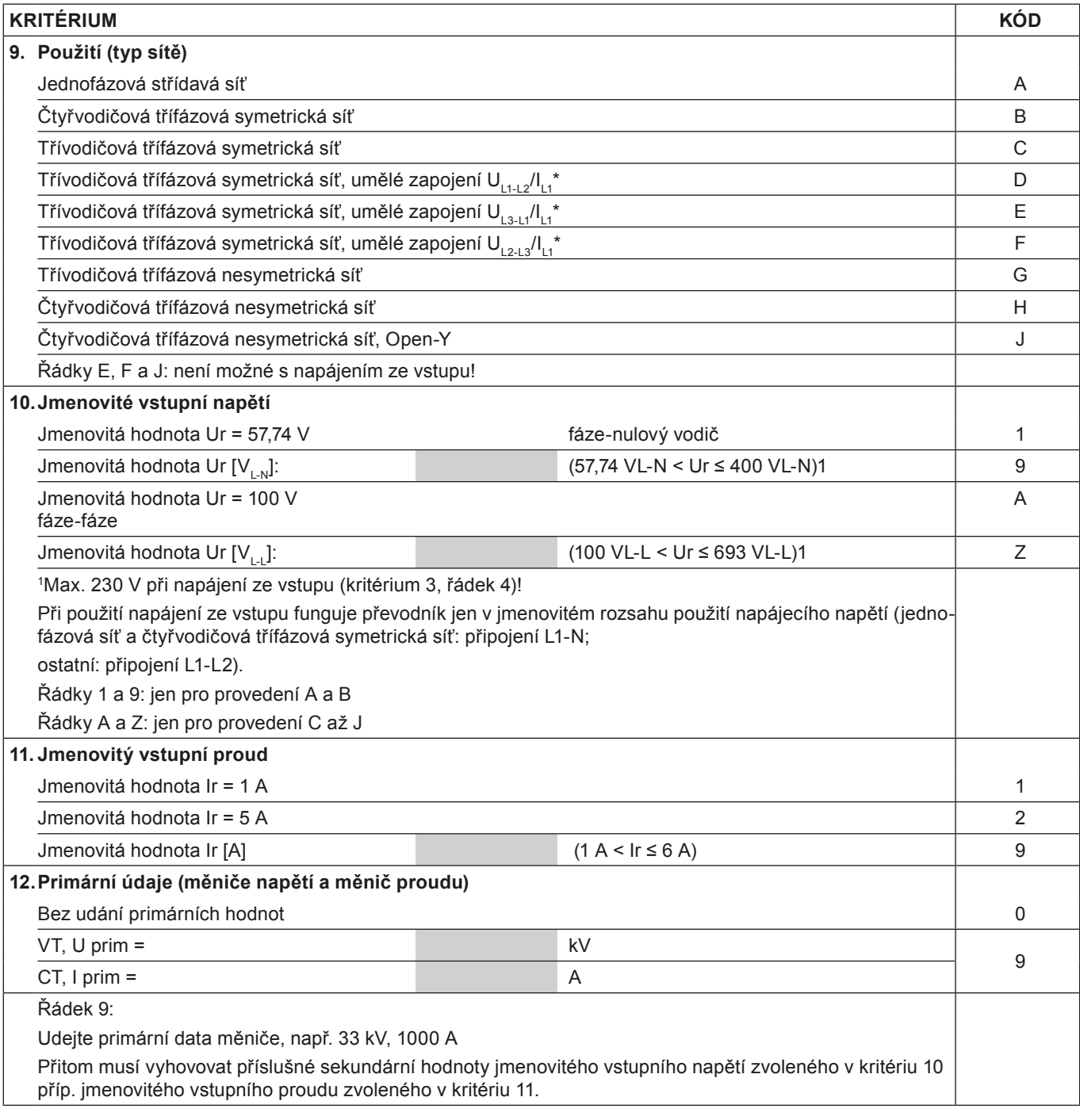

*\* Základní přesnost 1,0 c*

Pokračování tabulky 3 "Údaje pro objednávku"

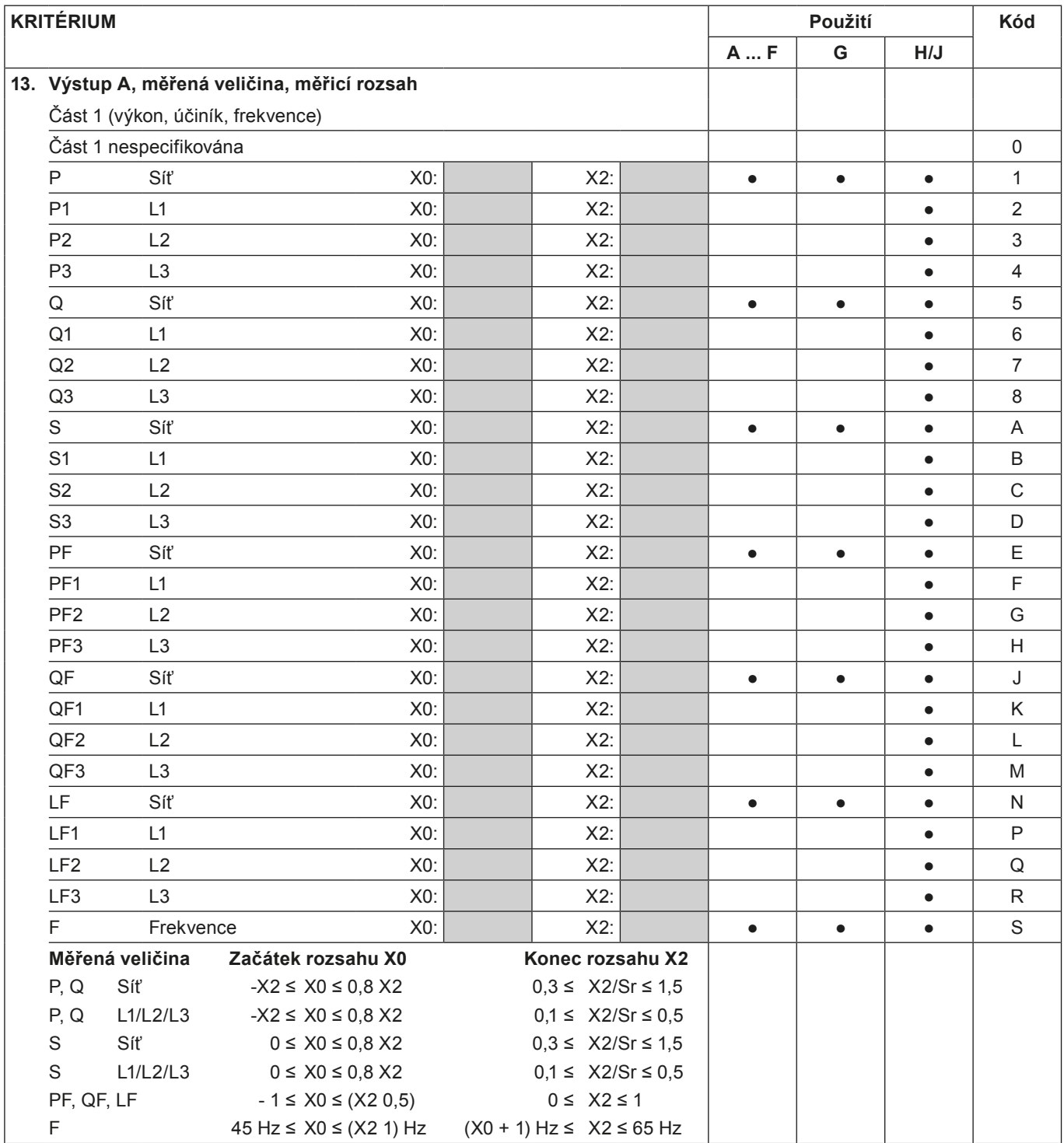

Pokračování tabulky 3 "Údaje pro objednávku"

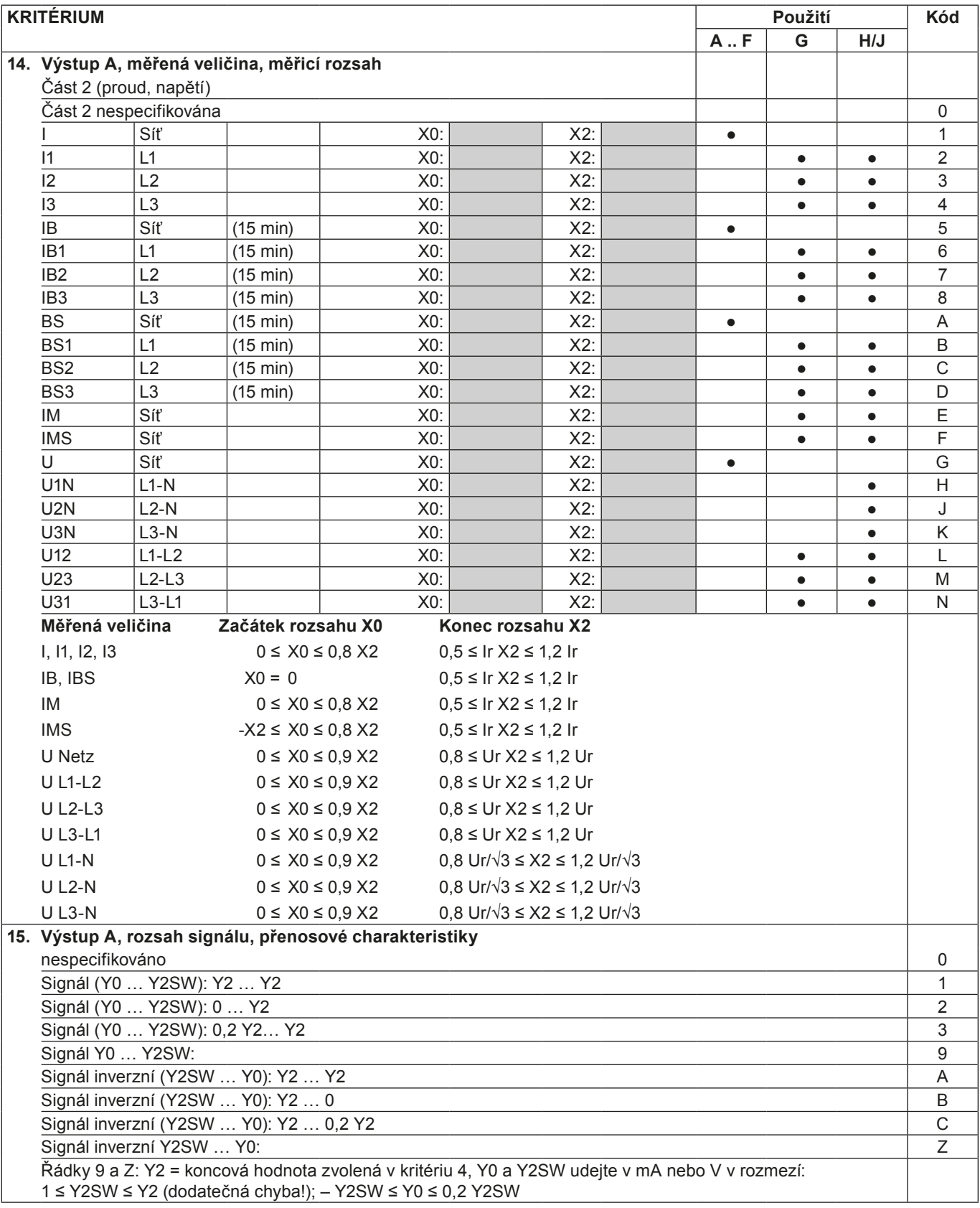

Pokračování tabulky 3 "Údaje pro objednávku"

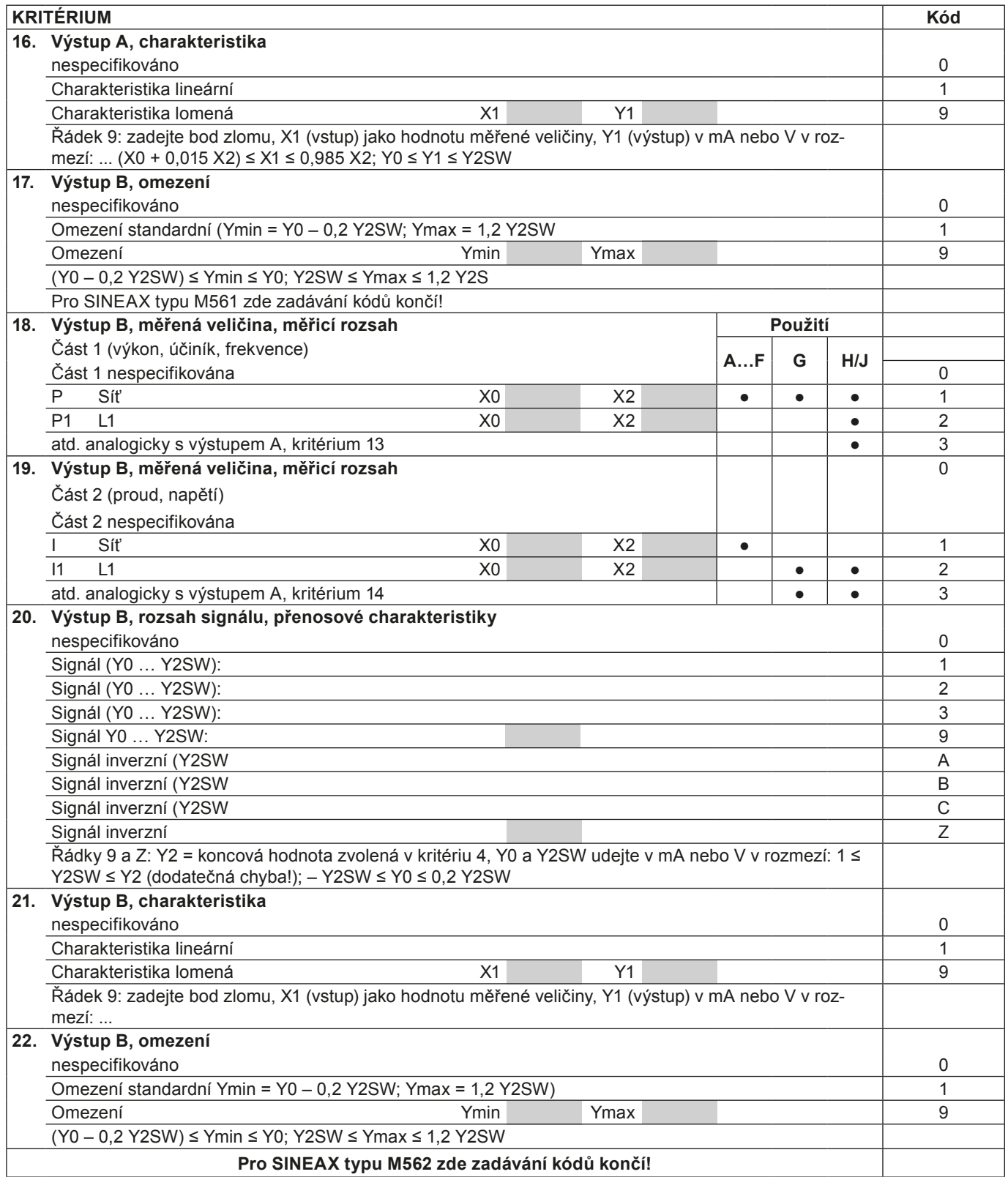

Pokračování tabulky 3 "Údaje pro objednávku"

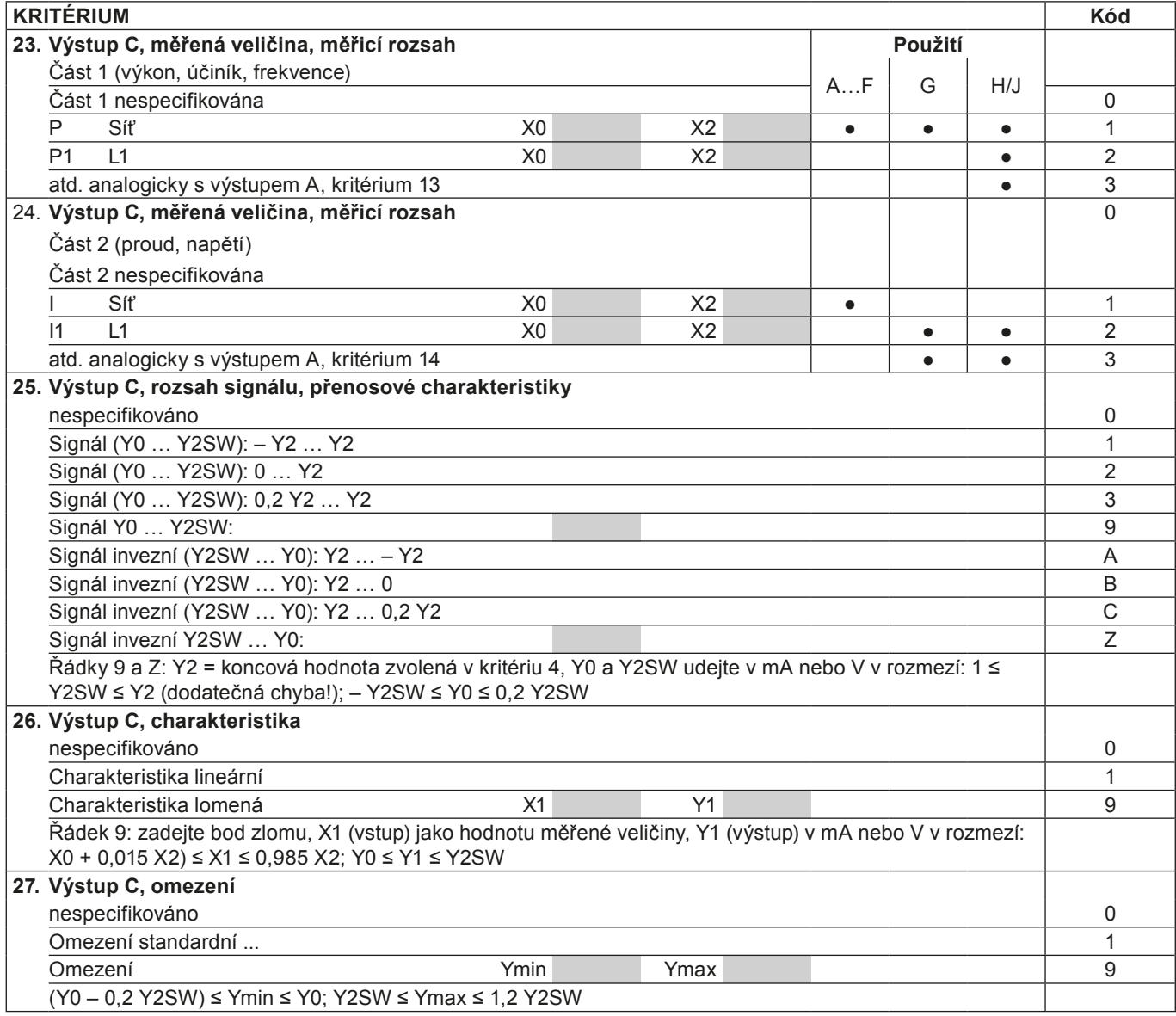

### **Elektrické přípoje**

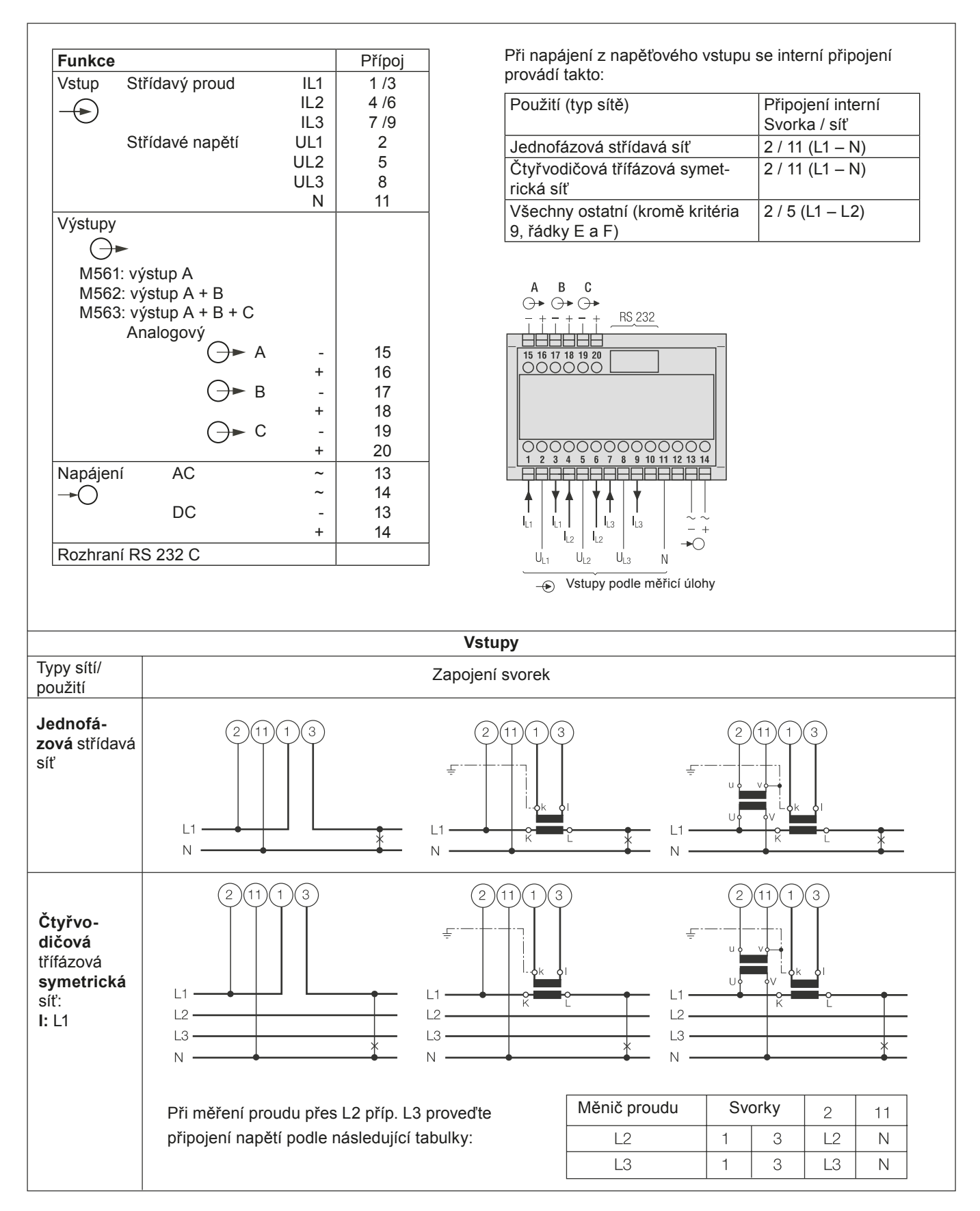

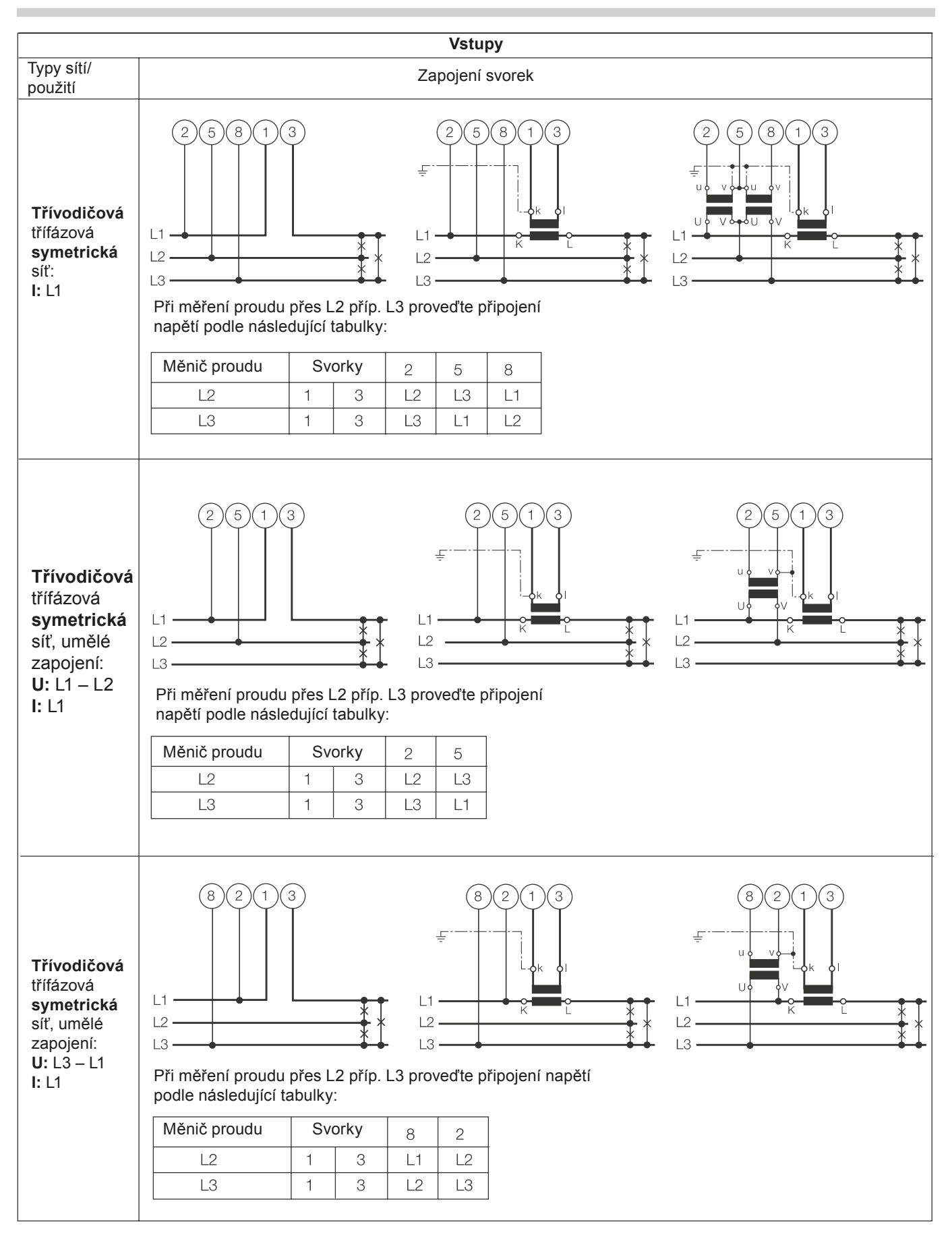

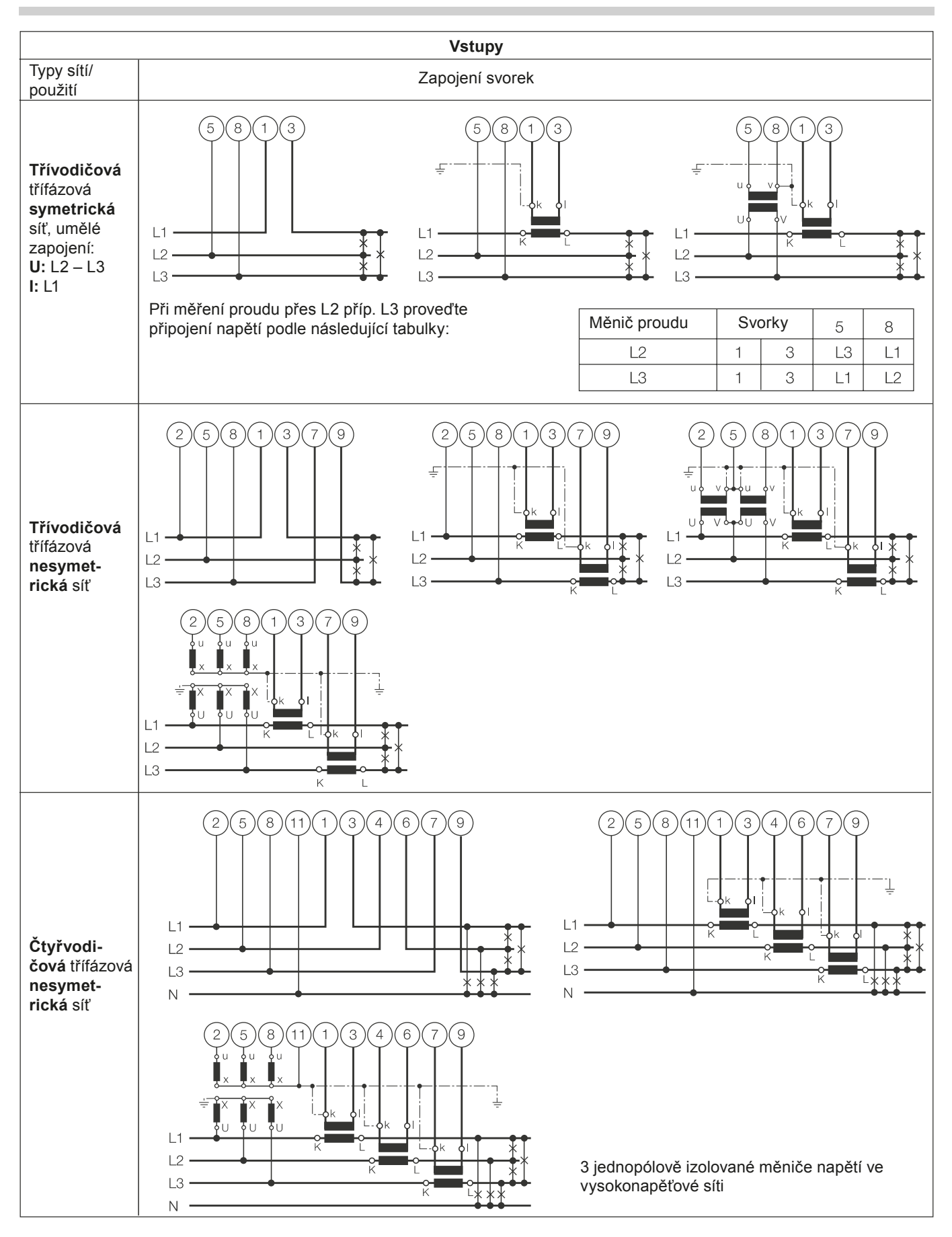

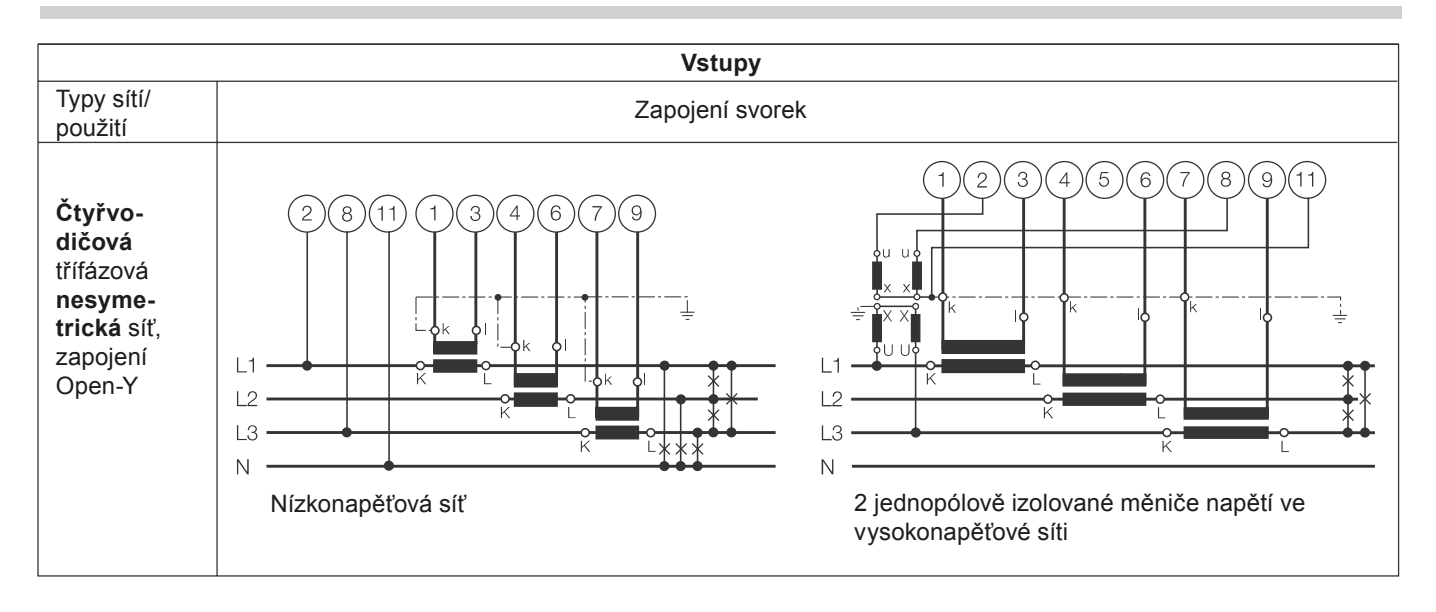

**Rozlišení PF, QF a LF**

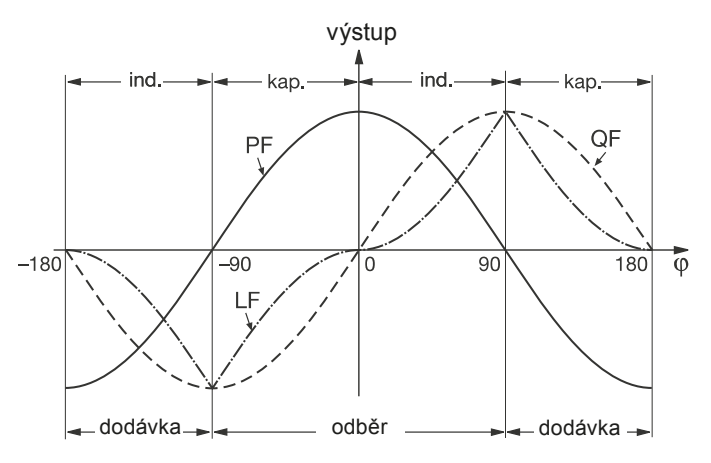

*Obr. 7. Koeficient činného výkonu PF , koeficient jalového výkonu QF , účiník LF .*

### **Normální příslušenství**

- 1 Návod k použití pro SINEAX M561/M562 příp. M563 česky a tříjazyčný (německy, francouzsky, anglicky)
- 1 prázdný typový štítek pro zapsání naprogramovaných údajů

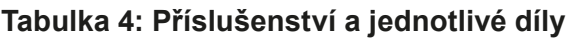

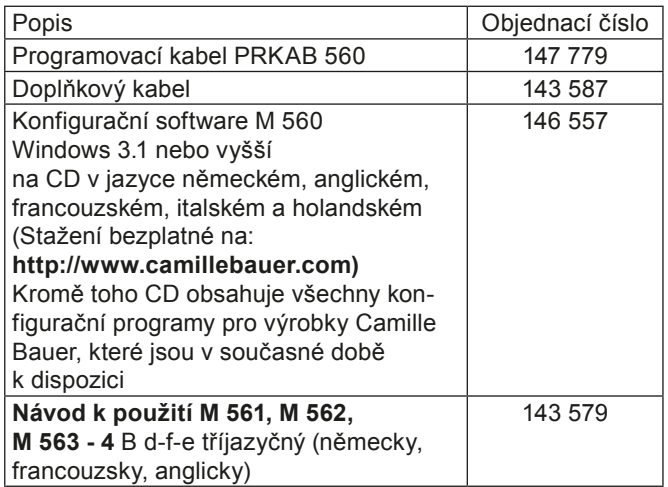

#### **Kontaktní adresa:**

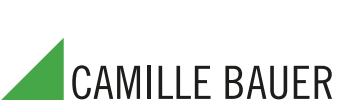

GMC – měřicí technika s.r.o. Fügnerova 1a, 678 01 Blansko Tel.: 516 410 905-6 E-mail: gmc@gmc.cz, www.gmc.cz

## **Dodatek: Konfigurace pro Sineax M561 / M562 / M563**

**s 1, 2 příp. 3 analogovými výstupy a rozhraním RS 232 (viz katalogový list M561/M562/M563 Ld, tabulka 3: "Údaje pro objednávku")**

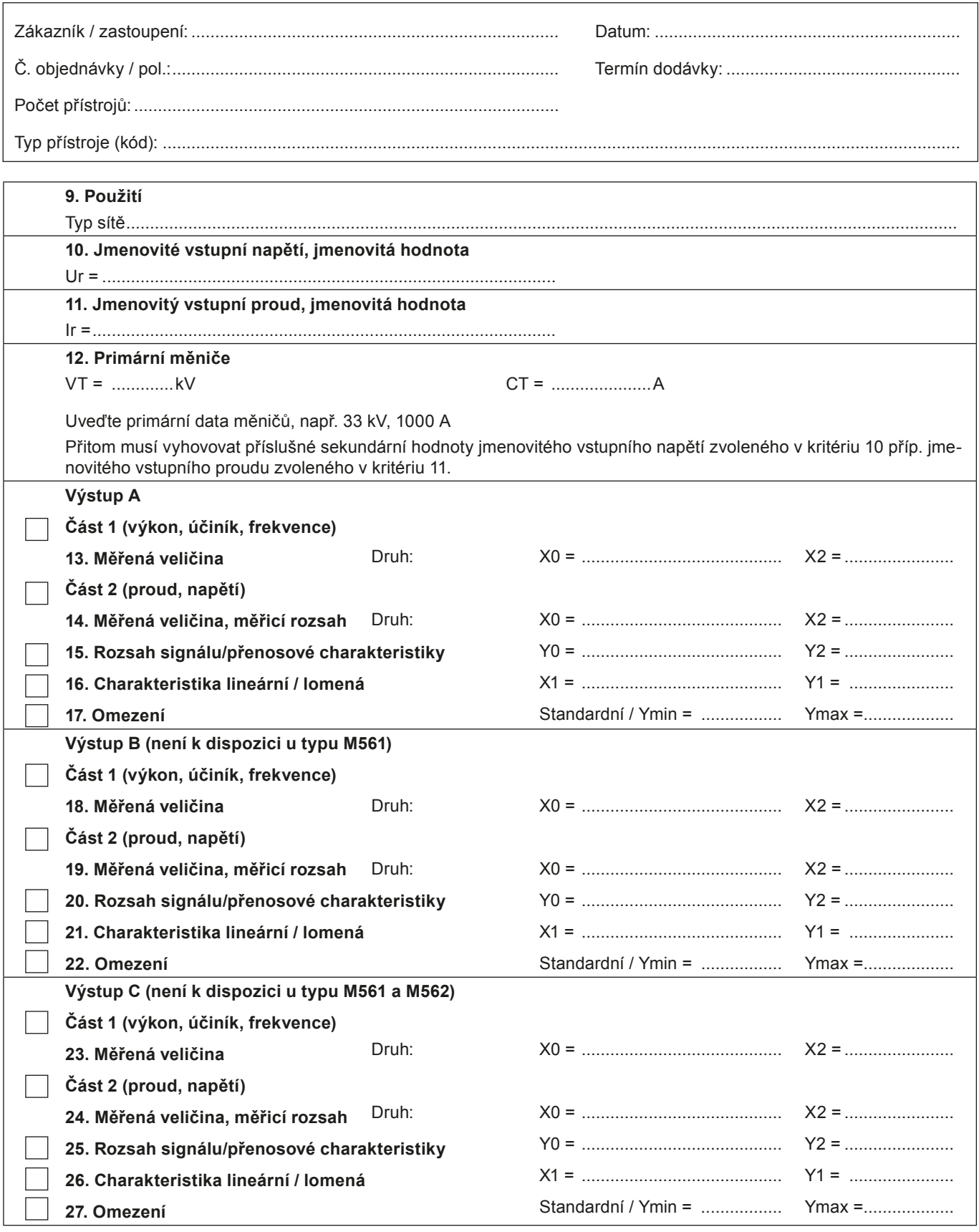

Příklad objednávky viz zadní strana!

### **Příklad objednávky typu SINEAX M563:**

Kódové údaje ke kritériím 1 až 8:

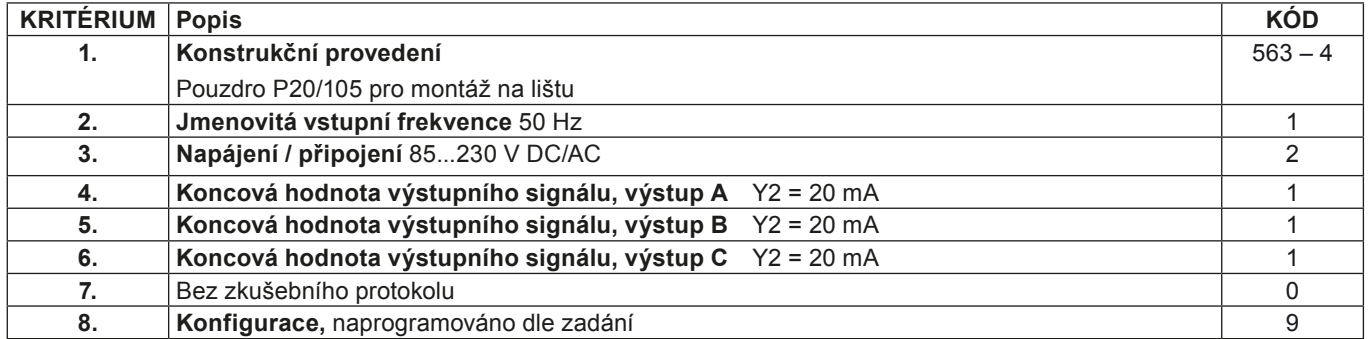

#### **Kódové údaje ke kritériím 9 až 27:**

U kritérií 9 až 27 se jedná o konfigurační data, která se programují prostřednictvím software.

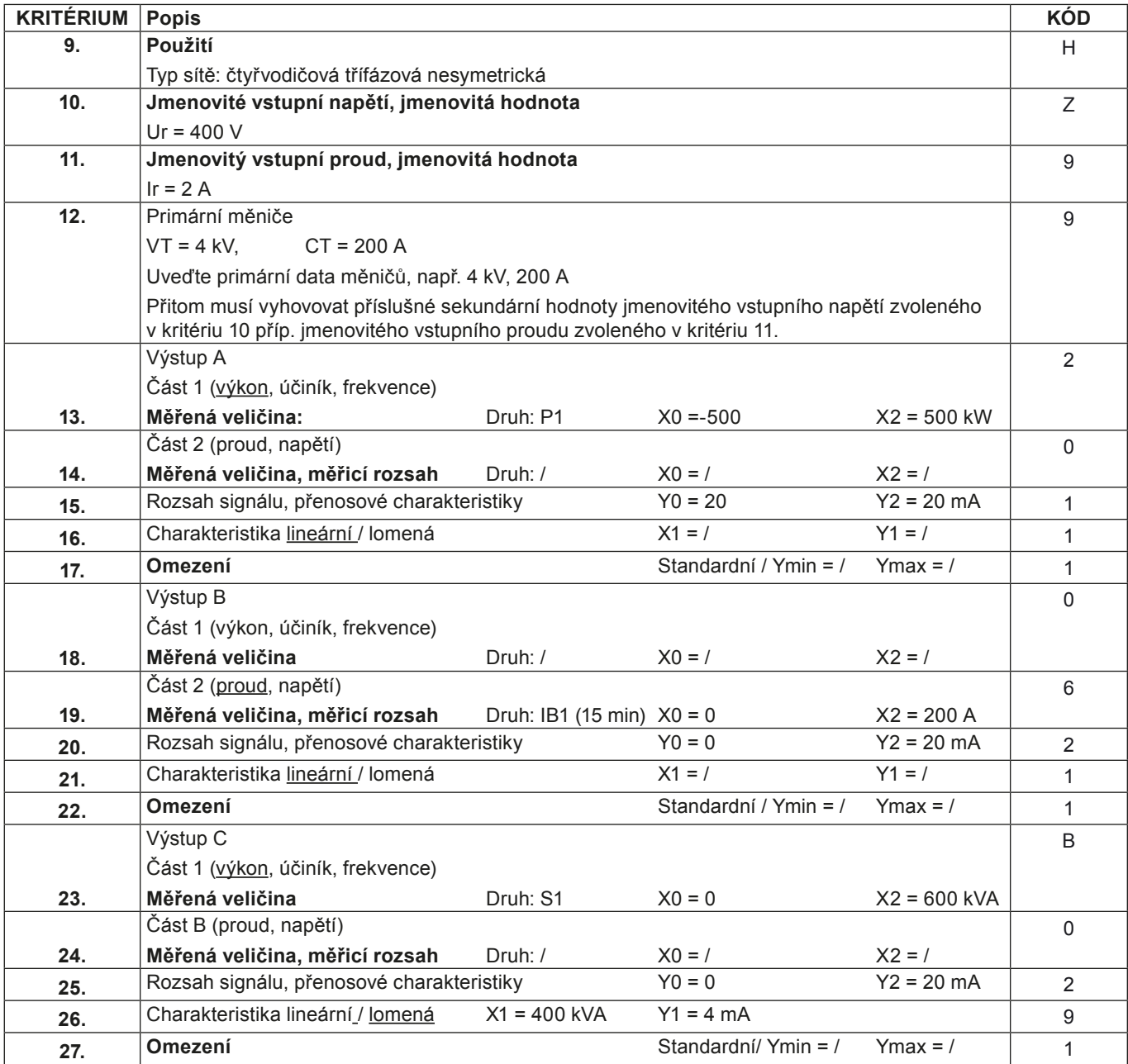